# **FACULDADE DE TECNOLOGIA ALCIDES MAYA - AMTEC CURSO TÉCNICO EM INFORMÁTICA**

# **JULIANO TRASSANTE DOS SANTOS PEDRO RAMOS VIEIRA**

**INFORMÁTICA PARA TODOS:**

**Porto Alegre Ano**

# JULIANO TRASSANTE DOS SANTOS PEDRO RAMOS VIEIRA

# INFORMÁTICA PARA TODOS:

Projeto de Pesquisa apresentado como requisito parcial para obtenção do título de Técnico em Informática da Faculdade de Tecnologia Alcides Maya - AMTEC

Orientador: Prof. Vinicius Possamai

Porto Alegre 2019

# LISTA DE SIGLAS

- ABNT Associação Brasileira de Normas Técnicas
- NBR Normas Brasileiras de Regulação
- HTML Hypertext Markup Language
- CSS Cascading Style Sheets

# **SUMÁRIO**

**[1 INTRODUÇÃO](#page-4-0) 4**

**[1.1 Definição do Tema ou Problema](#page-5-0) 5**

**[1.2 Delimitações do Trabalho](#page-5-1) 5**

**[1.3 Objetivos](#page-5-2) 5**

**[1.3.1 Objetivo Geral](#page-5-3)** 5

**[1.3.2 Objetivos Específicos](#page-6-0)** 6

**[1.4 Justificativa](#page-6-1) 6**

**[2 REVISÃO BIBLIOGRÁFICA](#page-7-0) 7**

**[2.1 A informática no Mercado de Trabalho](#page-7-1) 7**

**[2.2 O ensino de informática nas escolas](#page-8-0) 8**

**[2.3 A tecnologia ensinando a tecnologia](#page-8-1) 8**

**[3 METODOLOGIA](#page-10-0) 10**

**[4 CONCLUSÃO](#page-11-0) 11**

**[5 CRONOGRAMA](#page-12-0) 12**

**[6 REFERÊNCIAS BIBLIOGRÁFICAS](#page-13-0) 13**

**ANEXO A – [APOSTILA WORD](#page-14-0) 14**

## <span id="page-4-0"></span>**1 INTRODUÇÃO**

Com a constante mudança na área da tecnologia nos últimos anos, percebese a diferença na forma como as empresas estão administrando seus negócios e a nova visão estratégica das mesmas em função das novas rotinas.

O avanço na tecnologia traz consigo novas dificuldades, sendo assim, o primeiro setor que sofre por conta destas mudanças é o de seleção de pessoal, pois precisam se adaptar ao novo modelo de mercado, levando novos talentos para empresas, que estejam prontos para estes desafios. Não apenas prontos com características comportamentais, mas também íntimos destas novas tecnologias que hoje, são essenciais para qualquer rotina de trabalho.

Quando se fala sobre aplicações em escritórios, se entende que o candidato necessita ter conhecimentos básicos no Pacote Office, além de noções básicas na área de informática.

O problema vem de muitos jovens que estão saindo do ensino médio à procura de uma primeira oportunidade, porém, não possuem conhecimentos tecnológicos. Tais jovens possuem interesse na área da informática, no entanto, não possuem oportunidade de aprender na escola ou em casa, tornando a inserção no mercado de trabalho difícil.

As empresas por questões de praticidade, preferem que os seus funcionários entrem na organização com conhecimentos prévios para otimizar o tempo de treinamento. A informática está presente na maioria dos setores, pois atualmente é possível o armazenamento de todos os dados empresariais, sistemas, cadastros, informações de clientes, entre outros. Desta forma, profissionais da maioria das áreas de atuação sofrem este impacto, a preferência em contratar pessoas com o mínimo de conhecimento, independente do ramo.

No Rio Grande do Sul, uma grande parte das escolas de Ensino Médio, principalmente na Capital, não possuem estrutura para ensinar esse tipo de conteúdo, ou ainda, não possuem professores capacitados e com interesse em dar aulas de informática.

Este projeto tem como objetivo tornar a inserção no mercado de trabalho dos jovens mais fácil, pois terão o conhecimento básico sobre o Pacote Office para a confecção de currículos e aplicações de escritório.

#### <span id="page-5-0"></span>**1.1 Definição do Tema ou Problema**

Palavras-chaves: Informática, apostila, jovens, mercado de trabalho, Geração Y, Geração Z.

Percebe-se que no mercado de trabalho, se possui grande dificuldade na hora de contratação, em conta da falta de conhecimento dos candidatos, principalmente na área de informática. Isto ocorre também, com vagas de jovem aprendiz e estágio para ensino médio, vagas que seriam ocupadas por jovens com idade de no mínimo 14 anos.

Esta problemática coloca em pauta a relevância de proporcionar aos jovens de ensino médio conhecimentos que propiciem a facilidade de inserção no mercado de trabalho, isto inclui Pacote Office, Windows e Internet, com situações e exemplos reais do mercado de trabalho.

#### <span id="page-5-1"></span>**1.2 Delimitações do Trabalho**

Frequentemente jovens passam dificuldades em procurar vagas de emprego após a conclusão do ensino médio pois mesmo possuindo um laboratório de informática, tal laboratório não é utilizado. A teconologia pode promover para estes jovens o acesso a conteúdos de extrema importância, com gratuidade e possibilidade de obtenção do material didático e acesso aos professores sempre que precisassem, utilizando a internet.

#### <span id="page-5-2"></span>**1.3 Objetivos**

#### <span id="page-5-3"></span>1.3.1 Objetivo Geral

Propor a possibilidade de uso de uma plataforma padronizada para a capacitação na área de informática para jovens maiores de 14 anos no mercado de trabalho, atingindo o conhecimento mínimo de informática requerido por empresas em suas vagas.

#### <span id="page-6-0"></span>1.3.2 Objetivos Específicos

- a) Identificar como a tecnologia foi inserida no ensino;
- b) Analisar o uso da tecnologia no ensino de jovens atualmente;
- c) Determinar como uma plataforma informatizada pode contribuir na preparação de jovens para o mercado de trabalho.
- d) Criar o material didático.
- e) Desenvolver um site para divulgação do material e proposta.

#### <span id="page-6-1"></span>**1.4 Justificativa**

O conhecimento em informática é indispensável para os jovens que pretendem iniciar no mercado de trabalho. Para que os inidividuos tenham tanto um crescimento profissional quanto pessoal, é necessário tal qualificação para que seja praticada qualquer função.

A tecnologia pode contribuir na formação destes profissionais que estão iniciando suas carreiras propondo uma formação básica na área da informática, no qual é indispensável atualmente, na maioria das funções.

Uma plataforma padronizada de ensino pode auxiliar na melhoria das chances de ingressar jovens no mercado, diminuindo o índice de pessoas que não possuem um conhecimento mínimo na área tecnológica.

## <span id="page-7-0"></span>**2 REVISÃO BIBLIOGRÁFICA**

#### <span id="page-7-1"></span>**2.1 A informática no Mercado de Trabalho**

Atualmente o uso das ferramentas básicas da área da informática na rotina das empresas, têm se tornado essencial para o bom funcionamento do negócio. Os computadores são usados para praticamente todas as funções de uma empresa, neles são armazenadas todas as informações, além de, proporcionar o gerenciamento de dados, através de sistemas integrados e comunicação com outros computadores conectados a uma rede, processo que facilita em grande escala as operações, em qualquer ramo.

Conforme BEAL (2009), a informática melhora todos os processos organizacionais de forma que, aperfeiçoa as tarefas, enriquece a comunicação e processo de decisão, uma vez que os gestores recebem as informações com muito mais velocidade e assertividade. Hoje não existem dúvidas de que, para as funções que envolvam a administração, planejamento, organização, liderança é necessário o uso de sistemas que fornecem informações assertivas e de forma rápida aos gestores (Prates e Ospina, 2003).

Antigamente as empresas operavam com métodos arcaicos e burocráticos, dificultando a rotina da maioria dos setores, com os avanços tecnológicos, além de facilitar o dia-a-dia, foi possível aumentar as demandas e desta forma, melhorar o lucro.

Empresas de pequeno e grande porte dependem agora de equipamentos para o processamento de informações, em praticamente todas as áreas de atuação, pois não apenas gerenciam e armazenam dados, como também auxiliam na tomada de decisões de uma organização, segundo (Norton,1996)

Conforme LOPES (2004), a tecnologia causa mudanças em nosso comportamento, na forma como construímos o conhecimento e na forma como passamos a nos relacionarmos com o mundo. Vivemos em num mundo tecnológico, estruturamos todas as nossas ações através da informática e tecnologia.

#### <span id="page-8-0"></span>**2.2 O ensino de informática nas escolas**

A taxa de desemprego entre os jovens do país é bem alta e um dos principais motivos que levam à este cenário, é a falta de conhecimento na área da informática, muitas vezes não disponibilizadas nas escolas.

Mesmo após terem sido criados projetos ligados a informática nas escolas, como por exemplo o Programa Nacional de Tecnologia Educacional ou ProInfo em 1997, no qual tinha como foco a intação de computadores com conexão a internet nas escolas e formação de professores ou o Um Computador por Aluno, também conhecido como UCA, no qual buscava distribuir laptops para alunos em escolas públicas e haviam inclusas propostas para formação de professores com o envolvimento de instituições de ensino superior do país além da implantação de infraestrutura.

Muitas escolas de ensino médio, quase que a maioria, não disponibiliza a matéria de informática na grade curricular, principalmente escolas estaduais e municipais, pois, sabe-se que existem dificuldades, tanto financeiras quanto estruturais para este tipo de adequação.

Com a disponibilização de alguns computadores e professores capacitados nesta área, seria possível ensinar conceitos básicos de informática e sua utilização para a vida, tanto acadêmica quanto profissional e pessoal, conforme LOPES (2004), a maioria das escolas ignora a tecnologia e em vez de implantarem a informática, colocam-na em uma sala, em um horário fixo e sob a responsabilidade de apenas um professor. Tal estrutura prejudica o processo de desenvolvimento da escola no sentido de novas tecnologias e experiências para os alunos, perdendo a oportunidade de fortalecer o processo pedagógico.

Familiarizar e capacitar os jovens com conceitos básicos de informática é um processo no qual facilitará na contratação e inserção no mercado de trabalho, além de proporcionar um crescimento profissional e pessoal, segundo (Gonçalves e Castellá, 2001).

#### <span id="page-8-1"></span>**2.3 A tecnologia ensinando a tecnologia**

Quando se fala em ferramentas de comunicação, muitos sistemas podem ser integrados nesta definição. Desde de ferramentas que estimulam o diálogo, por exemplo o WhatsApp, como também outras redes sociais que podem ser usadas de modo a agregar a experiência educacional.

Aplicativos de modo geral, também representam um grande avanço nesse sentido. Existem várias plataformas para estudos online, baixar provas no celular e até mesmo regularizar os estudos.

As ferramentas de comunicação facilitam a interação. Elas representam agentes importantes do processo educacional como um todo. Com a utilização dessas ferramentas é possível otimizar a troca de informações entre professores e alunos. A comunicação é uma forte aliada para auxiliar a busca pelo conhecimento.

#### <span id="page-10-0"></span>**3 METODOLOGIA**

Pesquisa do tipo exploratória com abordagem qualitativa baseada no método de análise de documentos. Através da análise de periódicos acadêmicos, jornais, livros e revistas buscando compreender a relevância de proporcionar aos jovens de ensino médio conhecimentos que propiciem a facilidade de inserção no mercado de trabalho, usando a interpretação de forma comparativa e associativa das informações a fim de elaborar conclusões, limitando ao material pesquisado sem a oportunidade de experimento de campo.

Após a pesquisa, foi feito um site utilizando HTML e CSS para que seja divulgado o projeto e onde são disponibilizados os materiais que serão utilizados.

## <span id="page-11-0"></span>**4 CONCLUSÃO**

Atualmente o uso das ferramentas básicas da área da informática na rotina das empresas, têm se tornado essencial para o bom funcionamento do negócio. Os computadores são usados para praticamente todas as funções de uma empresa

A taxa de desemprego entre os jovens do país é bem alta e um dos principais motivos que levam à este cenário, é a falta de conhecimento na área da informática, muitas vezes não disponibilizadas nas escolas.

Antigamente as empresas operavam com métodos arcaicos e burocráticos, dificultando a rotina da maioria dos setores, com os avanços tecnológicos, além de facilitar o dia-a-dia, foi possível aumentar as demandas e desta forma, melhorar o lucro.

Muitas escolas de ensino médio, quase que a maioria, não disponibiliza a matéria de informática na grade curricular, principalmente escolas estaduais e municipais, pois, sabe-se que existem dificuldades, tanto financeiras quanto estruturais para este tipo de adequação.

Com a disponibilização de alguns computadores e professores capacitados nesta área, seria possível ensinar conceitos básicos de informática e sua utilização para a vida, tanto acadêmica quanto profissional.

A tecnologia causa mudanças em nosso comportamento, na forma como construímos o conhecimento e na forma como passamos a nos relacionarmos com o mundo.

Através destas análises, percebe-se que familiarizar e capacitar os jovens com conceitos básicos de informática é um processo no qual facilitará na contratação e inserção no mercado de trabalho.

# <span id="page-12-0"></span>**5 CRONOGRAMA**

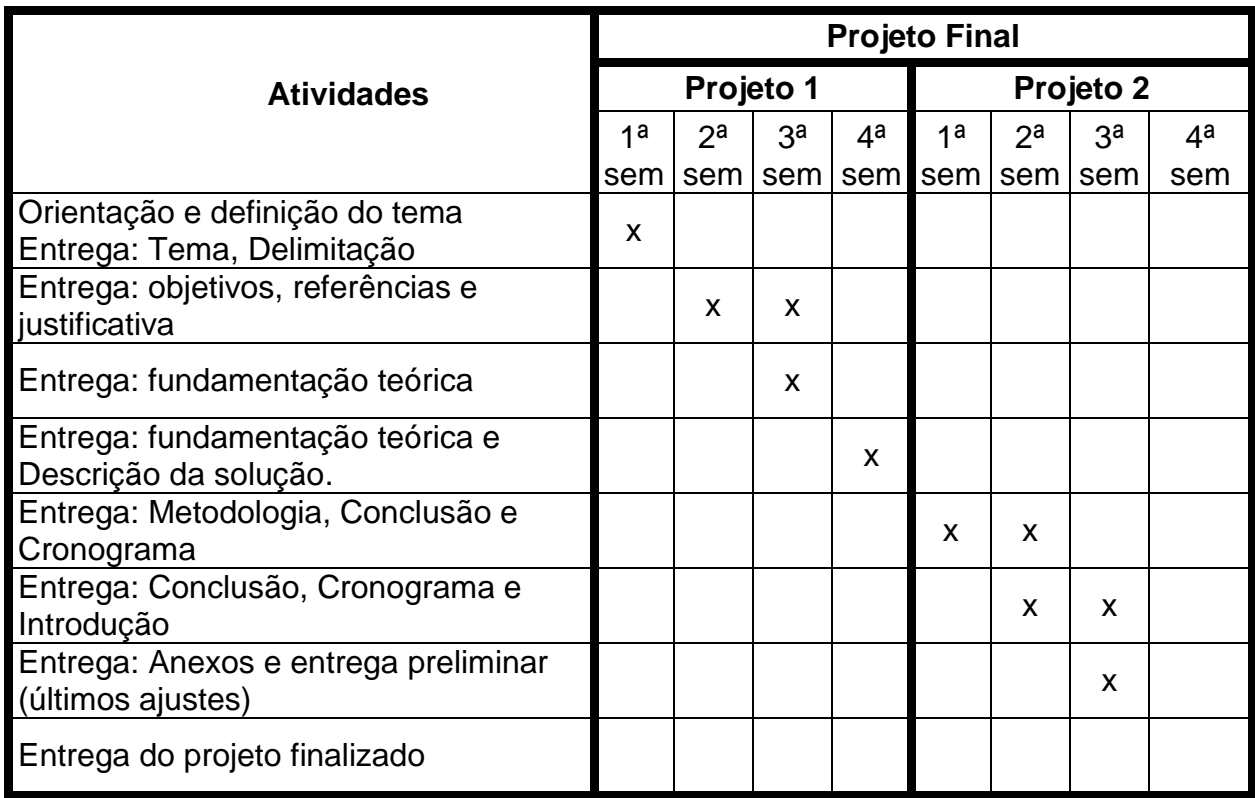

# <span id="page-13-0"></span>**6 REFERÊNCIAS BIBLIOGRÁFICAS**

BEAL, Adriana. **O sistema de informação como estratégia empresarial**. São Paulo: Atlas, 2001.

LOPES, José Junio. **A introdução da informática no ambiente escolar**. São Paulo: Universidade Estadual Paulista, 2004.

NORTON, Peter. **Introdução à Informática**. São Paulo: Pearson Makron Books, 1996.

PRATES, Glaúcia Aparecida; OSPINA, Marco Túlio. **Tecnologia da informação em pequenas empresas: fatores de êxito, restrições e benefícios**. Curitiba: Revista de Administração Contemporânea, 2004.

# <span id="page-14-0"></span>**ANEXO A – APOSTILA WORD**

**Projeto Informática para Todos**

**WORD BÁSICO**

**Porto Alegre 2019**

## **Introdução** 5

Para falarmos de Word, precisamos entender como ele funciona dentro de um sistema operacional.

O aplicativo Word, faz parte de uma série de outros aplicativos, que são chamados de Softwares Aplicativos, que são programas com intuito de auxiliar os usuários nas tarefas diárias que utilizem um computador.

Há milhares de aplicações disponíveis, iremos neste módulo mencionar e estudar apenas o Word, porém, existem alguns que são mais usados como o Pacote Office, havendo incluso Excel, Power Point, Outlook, dentre outras aplicações muito importantes para o dia-a-dia.

## **Então, o que é a Microsoft Word?**

Microsoft Word é um processador de textos com muitos recursos para auxiliar os usuários nas mais variadas rotinas, principalmente a trabalhar da forma mais ágil possível. É uma das ferramentas mais utilizadas dentre os softwares aplicativos, por ser muito útil, permitindo que se façam alterações, correções, verificação de ortografia, gramática, gerenciamento de índices, sendo assim, possibilidade de criação de qualquer tipo documento.

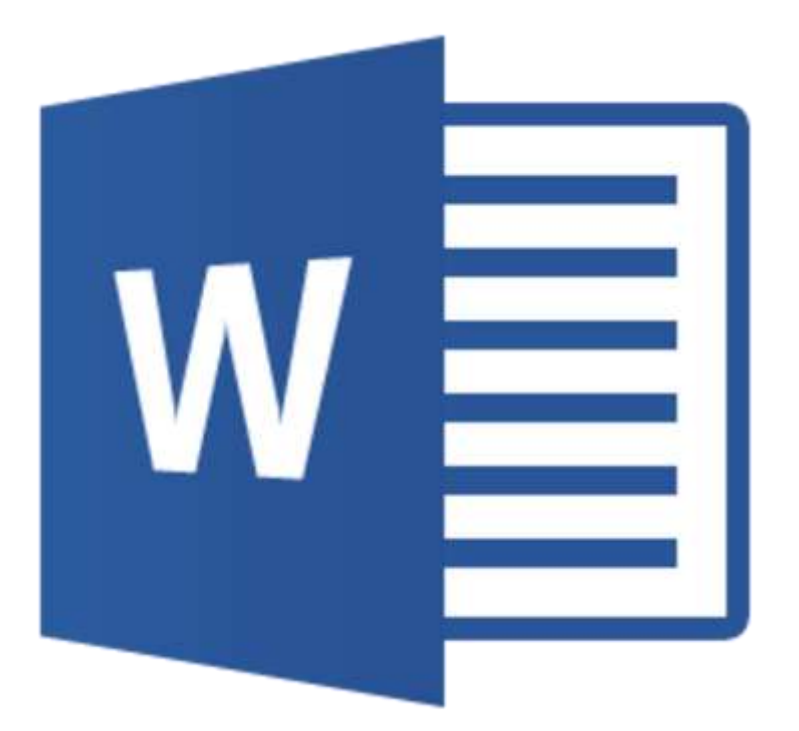

# **E por que utilizar?** 6

Pela facilidade de criar e armazenar seus documentos no computador, independentemente do tipo de documento e quantidade de páginas.

Praticidade de edição de documentos em um aplicativo com segurança e qualidade, com inúmeras funcionalidades que auxiliam nestas edições e layout de páginas.

## **Conhecendo o aplicativo:**

Esta é uma imagem geral de quando o aplicativo é inicializado, mas para isto, você precisa ir no "Menu Inicial" de seu computador, "Todos os Programas", "Microsoft Office" e logo após encontrar o Word, geralmente vem instalado nos computadores cujo sistema operacional de fábrica seja o Windows.

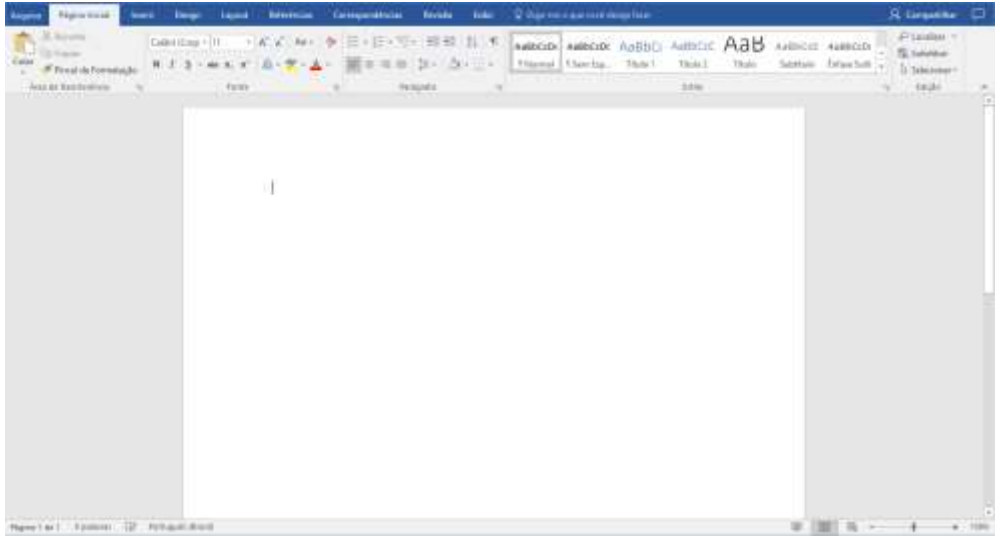

Percebe-se que a quantidade de funções é bem grande, porém fácil de encontrar.

Nesta página, precisamos saber o que significa os seguintes botões: 7

● Arquivo: opções para gerenciar seus arquivos, como, salvar, abrir e opções de impressão.

● Página Inicial: Aqui é onde você irá editar seu texto, escolhendo opções de fonte, cor, inserção de marcadores, etc.

● Inserir: Permite inserir imagens, clips, numeração, cabeçalho, dentre outras funções.

● Layout: Propriedades correspondentes à configuração da página, espaçamentos.

● Referências: para inserir notas, bibliografias etc.

Nesta apostila, ensinaremos como fazer a criação de um currículo através do Word.

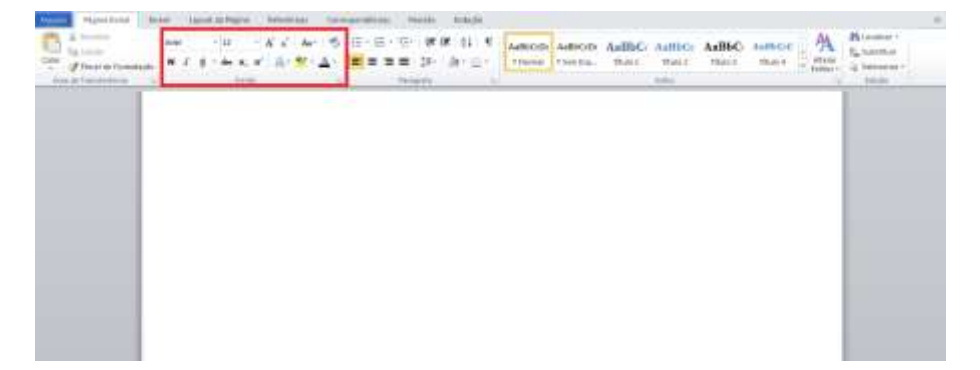

Começando com a alteração da fonte do documento:

A fonte mais utilizada e que está nos padrões e norma da ABNT, é Arial tamanho 12. Não necessariamente precisa-se que seja sempre a mesma, mas para demonstração de um currículo simples, está adequada.

Existem muitos modelos de currículos disponíveis de acordo com a necessidade de cada candidato, neste módulo, iremos apresentar um modelo simples que contém as seguintes seções:

- Nome e informações pessoais;

- Formação acadêmica;

Cursos;

Experiências profissionais;

Outras Informações que também poderá ser titulada como informações adicionais.

Conforme imagem abaixo, percebemos que pode ser feita a alteração de onde as frases serão alocadas, como mencionado no na parte vermelha.

Em "parágrafo", tem a opção de deixarmos o texto alinhado à esquerdo, como no "nome completo", centralizado, como na parte de "informações pessoais", alinhado à direita e por fim, justificado.

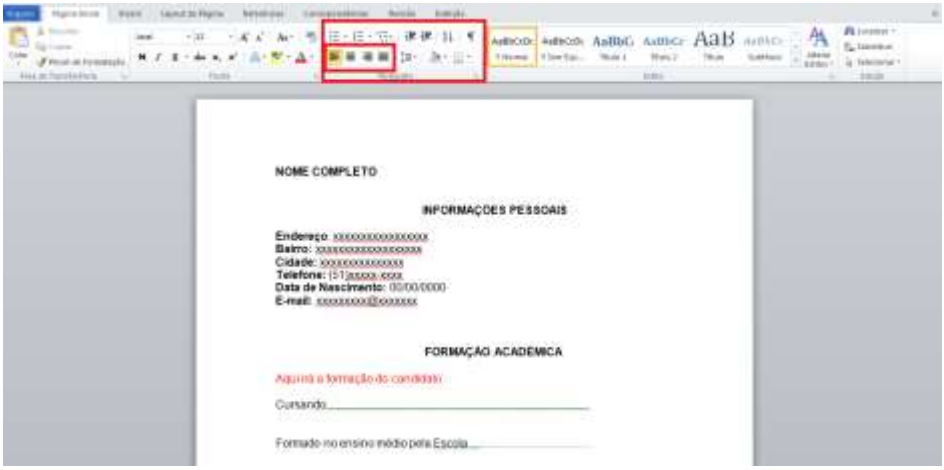

Na imagem abaixo, percebemos que a cor da letra em algumas frases é vermelha e isso pode ser alterado na página inicial em "fonte", onde tem a letra "A".

É importante prestar atenção no layout do currículo, sempre alinhar os títulos no mesmo lugar e as informações também, para que seja fácil de identificar as seções, como na imagem abaixo:

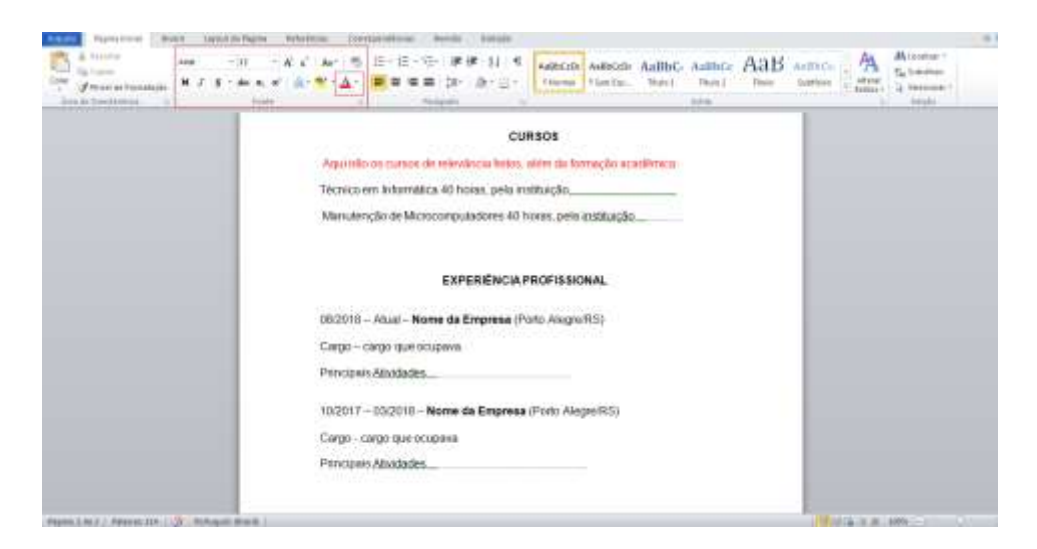

Na seção de experiências, é importante mencioná-las em ordem decresente, mostrando da última para a primeira experiência, ou da atual para a primeira, como na imagem, sempre destacando em negrito o nome da empresa e ao lado a data de entrada e saída.

Nesta parte se coloca também, a localização da empresa.

Por fim, na imagem abaixo, mencionamos a seção de informações adicionais do currículo, local onde serão informadas informações importantes mas que não são as essenciais para seleção, isto é, disponibilidade para viagens, quais modalidades de carteira de motorista, atividades importantes e condizentes com a vaga almejada dentre outras informações adicionais.

Não é uma seção obrigatória.

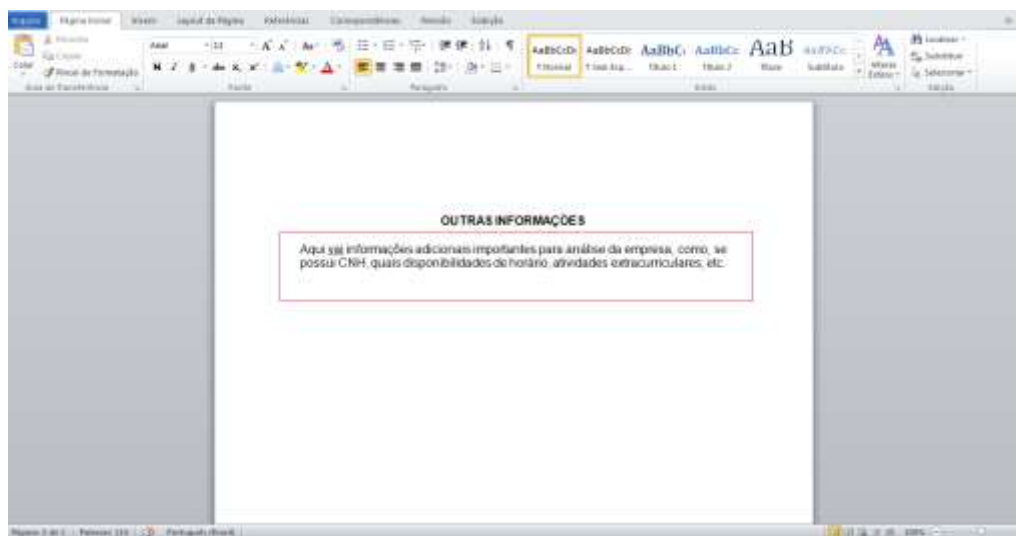

Com este modelo de documento, percebemos o quão importante este aplicativo é para as rotinas administrativas tanto de empresas, como estudantes e qualquer tipo de usuário, assim como é possível criação de pequenos documentos, pode ser realizada edição de livros, apostilas dentre outros documentos grandes.

Lembrando que sempre ao final de uma edição, deve-se salvar todos os documentos, preferencialmente em algum lugar no disco C:, que fique visível.

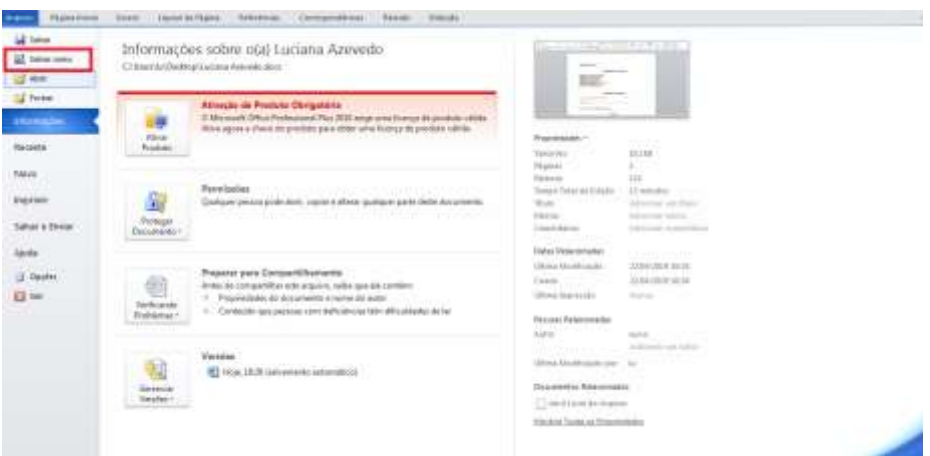

Para isto vá em "arquivo" e "salvar como" :

Após, salve preferencialmente em locais que possam ser fáceis de encontrar, como área de trabalho, ou documentos.

Importante salvar o documento com o nome completo e em formato word.

Ao final, clicar em salvar.

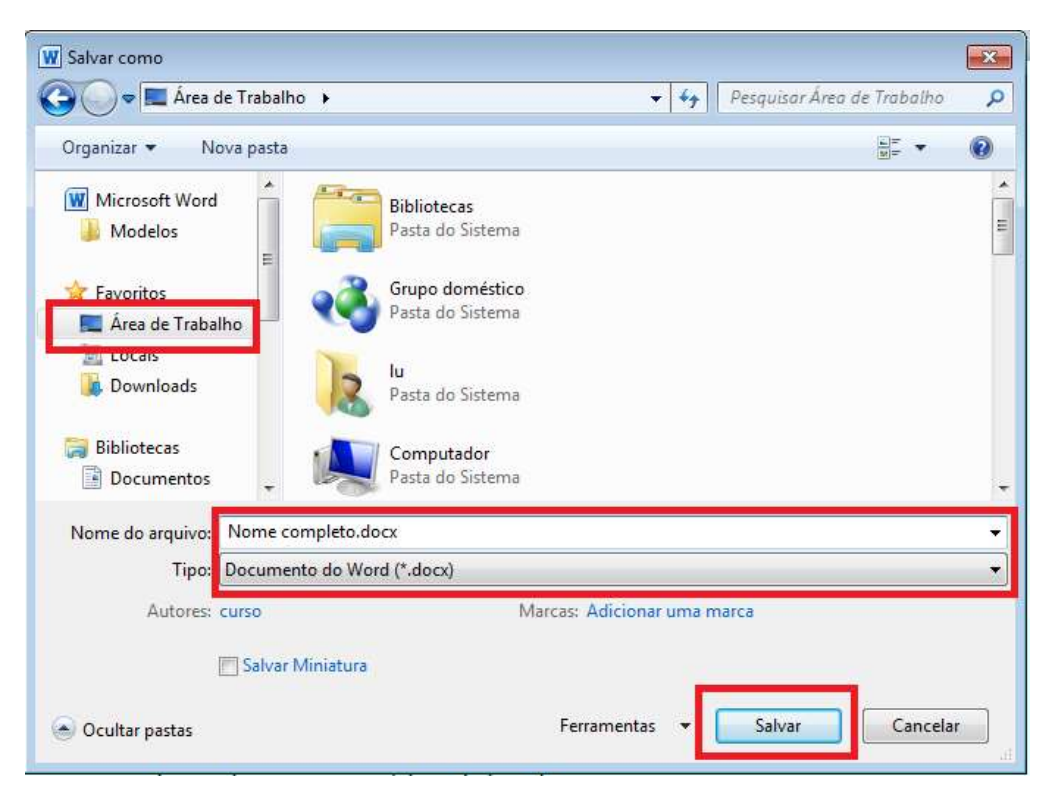

Nesta apostila, você aprendeu como confeccionar um currículo usando o aplicativo Word.

Até logo!